## $\hbox{Octave}$

*sugi@cs.titech.ac.jp http://sugiyama-www.cs.titech.ac.jp/˜sugi/*

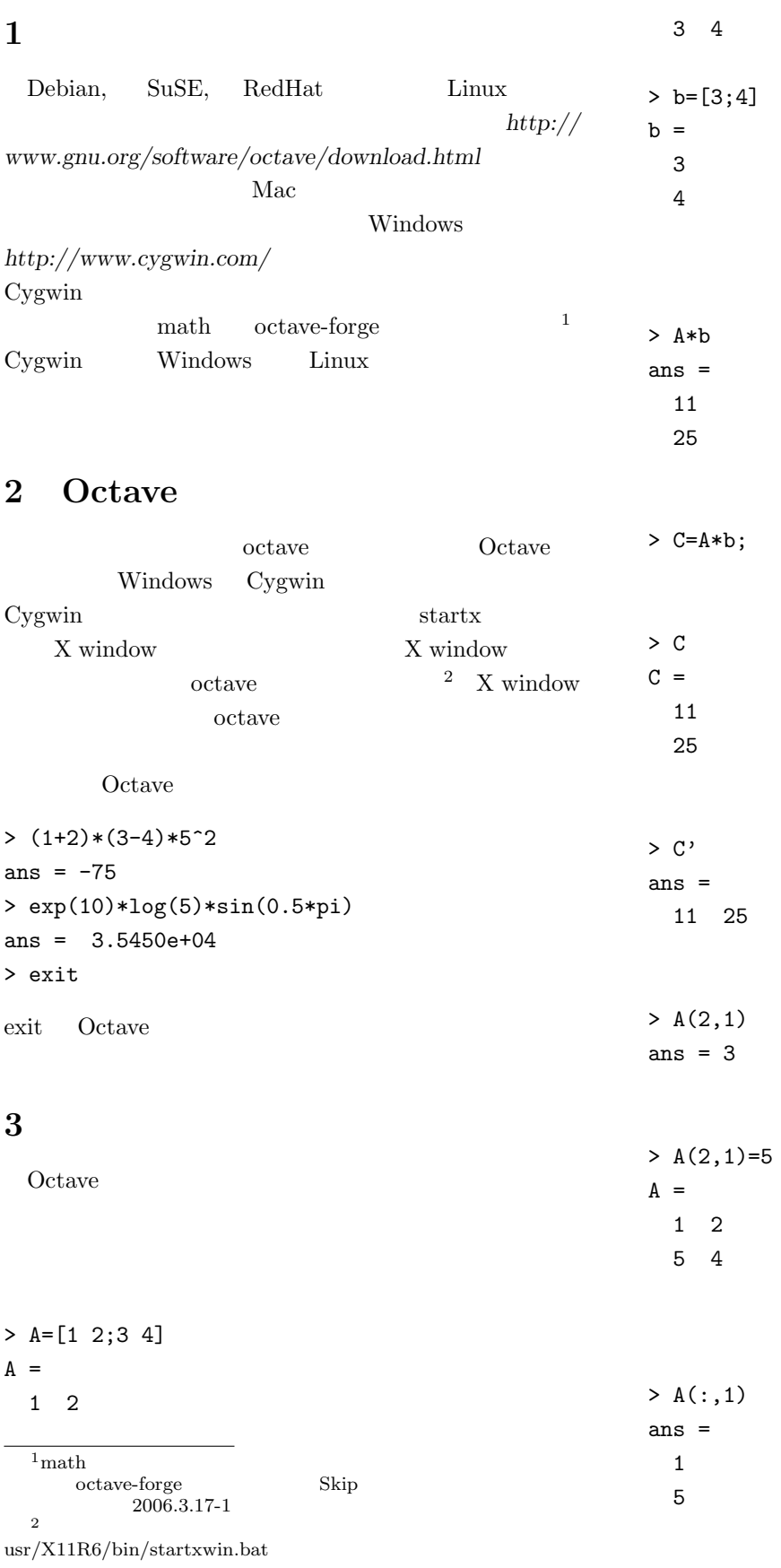

 $D =$ 3 6 15 12 > A.\*D ans  $=$ 3 12 75 48 > A./D ans  $=$ 

> D=3\*A

0.33333 0.33333 0.33333 0.33333

 $> e=10:5:30$  $e =$ 10 15 20 25 30 2 a  $1$  $> f=1:4$ f = 1 2 3 4

## **4** 数値演算関数

Octave

> cos(2/3\*pi) ans  $= -0.50000$ 

```
> A=[1 2; 3 4]; inv(A)ans =-2.00000 1.00000
  1.50000 -0.50000
\overline{\text{eig}}> [eigvec eigval]=eig(A)
eigvec =
 -0.82456 -0.415970.56577 -0.90938eigval =
 -0.37228 0.00000
  0.00000 5.37228
                          mean, std, var
> var([1 2 3 4])
ans = 1.66670 \t 1 \t rand \t 0 \t 1randn
> randn(1,4)ans =0.22797 -1.63055 0.38559 -1.66595
      sort
>[sorted index]=sort([7 3 6 1 2])
sorted =
 1 2 3 6 7
index =
```
inv

## **5** 描画関数

4 5 2 3 1

```
> sin(f)
ans =
  0.84147 0.90930 0.14112 -0.75680
          sin, cos, tan, acos, atan, tanh, exp, log,
\text{sqrt} help \text{help}> help exp
         help -i info
> help -i exp
                             max, min,
sum, prod
> max([1 3 5 2 4])
ans = 5Octave
                                         _{\rm{plot}}> x=[-2:0.1:2]; y=sin(x); plot(x,y)hist and the hist set of \mathbb{R}^n> a=randn(1000,1); hist(a)
                                         3 3 surf, mesh contour
                                         > x=[-3:0.1:3]; y=stdnormal.pdf(x); surf(y'*y);
                                         print LaTeX
                                         eps extbf{e}> print -deps graph.eps
                                         jpeg
                                         > print -djpg graph.jpt
```
A=[1 2; 3 4];  $b=[5;6]$ ;  $C=A*b;$ 

> test

n=100; a=0; for i=1:n  $a=ai;$ 

end

Octave

スクリプト**:** スクリプトは,これまでコマンドラインに test.m  $\overline{2}$ g2\_pdf.m function z=g2\_pdf(x,y,Mu,Sigma) d=sqrt(det(Sigma)); v=[x;y]-Mu; z=1/(2\*pi\*d)\*exp(-1/2\*v'\*inv(Sigma)\*v);  $\overline{2}$  $3$ clear all

**2005: C** :  $for \t1 \t100$ Octave  $\overline{C}$ for **for**  $\alpha$  $1 \t 100$ Mu=[0;0]; Sigma=[2 1;1 2];  $x=[-3:0.1:3];$ y=[-3:0.1:3]; for xx=1:length(x) for yy=1:length(y)  $z(xx, yy)=g2$ \_pdf( $x(xx)$ ,  $y(yy)$ , Mu, Sigma); end end figure(1); clf  $surf(x,y,z);$ view(45,60) print -deps gauss2d\_pdf\_surf.eps figure(2); clf  $contour(x,y,z);$ print -deps gauss2d\_pdf\_contour.eps

```
a = sum(1:1000000);
  \int if \intx=-10:0.1:10;for xx=1:length(x)if x(xx)>0y(xx)=x(xx);else
   y(xx) = -x(xx);end
end
plot(x,y)x=-10:0.1:10;
y=zeros(size(x));
```
 $n=1000000$ 

```
y(x>0)=x(x>0);y(x=-x(x=-0));
plot(x,y)
       while switch
```